# **Course Outline: Virtual Instrumentation**

## **OPSE 310 – 2017**

**Instructor:** Dr. Jan Opyrchal Office: 410T, 973-596-3683; email[: jan.opyrchal@njit.edu](mailto:jan.opyrchal@njit.edu)

**Course webpage[: moodle.njit.edu](http://moodle.njit.edu/)** 

**Office Hours:** Monday 8.30 - 10.00 AM and Tuesday 3.00 PM – 4.30 PM 410 Tiernan **or** FMH 403B, **or** by appointment

**Course Description:** Intended for all engineering, computer science, and science majors. Covers the basics of virtual instrumentation including use of IEEE GPIB, RS232 interfaces, and data acquisition boards. Interfacing of a computer to various instruments for data acquisition and instrument control using a state-of-the-art software platform such as National Instrument's LABVIEW. Emphasis is on the practical aspects of interfacing a computer to various instruments including timing issues, real-time data acquisition and instrument control, instrument status, and acquisition speed.

 **Course Materials:** *LabVIEW 2009 - Student Edition* **ISBN-10:** 0-13-214129-9 **ISBN-13:** 978-0-13- 214129-1*,* Instructor Handouts will be published on moodle.njit.edu when needed.

 NI materials: set of pdf files from National Instruments and set of programs from National Instruments: learning\_lv8\_0905\_2007 - zip files posted on moodle

Note: The laboratory manual will be distributed in class or via the [moodle.njit.edu](http://moodle.njit.edu/)

**OPSE Lab Open Hours:** OPSE lab 403B FMH will be open every Monday 8.30 AM and Tuesday 3.00 PM or by appointment. Please find me at my office if you need the access to 403B lab.

**Prerequisites:** a 3 credit CIS programming course.

**Assignments:** You are responsible for all weekly reading and homework assignments listed in this outline or on moodle. The reading should be completed BEFORE class each week. Homework assignments must be turned in *BEFORE* the beginning of class each week. (For example, the homework from Week 1 is due before the class of Week 2). All homework assignments must be submitted via [moodle.njit.edu.](https://moodle.njit.edu/) You should WINZIP the files before uploading to moodle. Any files that are infected with a virus will not be accepted. Group assignments will not be accepted. Each homework file must have the name (student name) and homework number in the title.

For some classes, you will have Lab assignments and in most cases; they form the basis of a Lab VI which you would be writing shortly. The Lab assignment are due at the *end of class* for which they are assigned. If you do not attend the class, you will not be permitted to submit the Labs One purpose of the exercises is to BOOST your grade. You should not miss them.

**Exams:** One **midterm** exam (after  $\sim$  6 weeks). You'll be required to make 4 to 5 simple programs during the regular class hours.

Final Project will be submitted at the end of semester.

#### **Grades: Maximum points that can be collected during the semester is 1000.**

Midterm exam counts as ¼ grade.Final Project each counts as 1/4 of grade. Homework counts as 1/4 of the grade. Labs/ Exercises - work done in the lab - counts collectively as 1/4 of your grade.

Grades of below 70% will generally be considered as failing. Note: Failing grade in graduate school is "C" and below.

**Late Assignments/ Missing Assignments:** Assignments that are turned in late, are graded 20% lower for each day during a "grace" period by default. After the 3 days "grace" period has expired, late/ missing / re-graded etc. assignments will not be accepted.

It is the student's responsibility to check the course web page for inaccuracies in reported grades.

**Honor Code:** For this course, the NJIT Honor code will be upheld. Any violations will be brought to the attention of the Dean of students. It is expected (but not required) that students will help each other with the course assignments. However, if two or more students turn in nearly identical work (ie. plagiarism), the students will all receive a zero score for the assignment and they will be referred to the Dean of Students. You can share ideas, but do NOT share code. If you use someone else's code (with the exception of sample problems from the class notes or textbook), you MUST cite the source of the code. Otherwise, you are plagiarizing.

## **Grade Scale: (1000 points Max)**

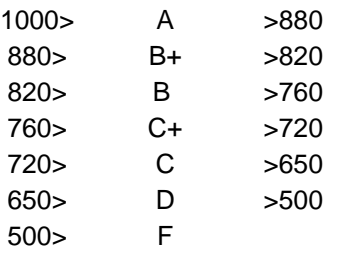

## **Syllabus**

Students will be consulted with by the instructor and must agree to any modifications or deviations from the syllabus throughout the course of the semester.

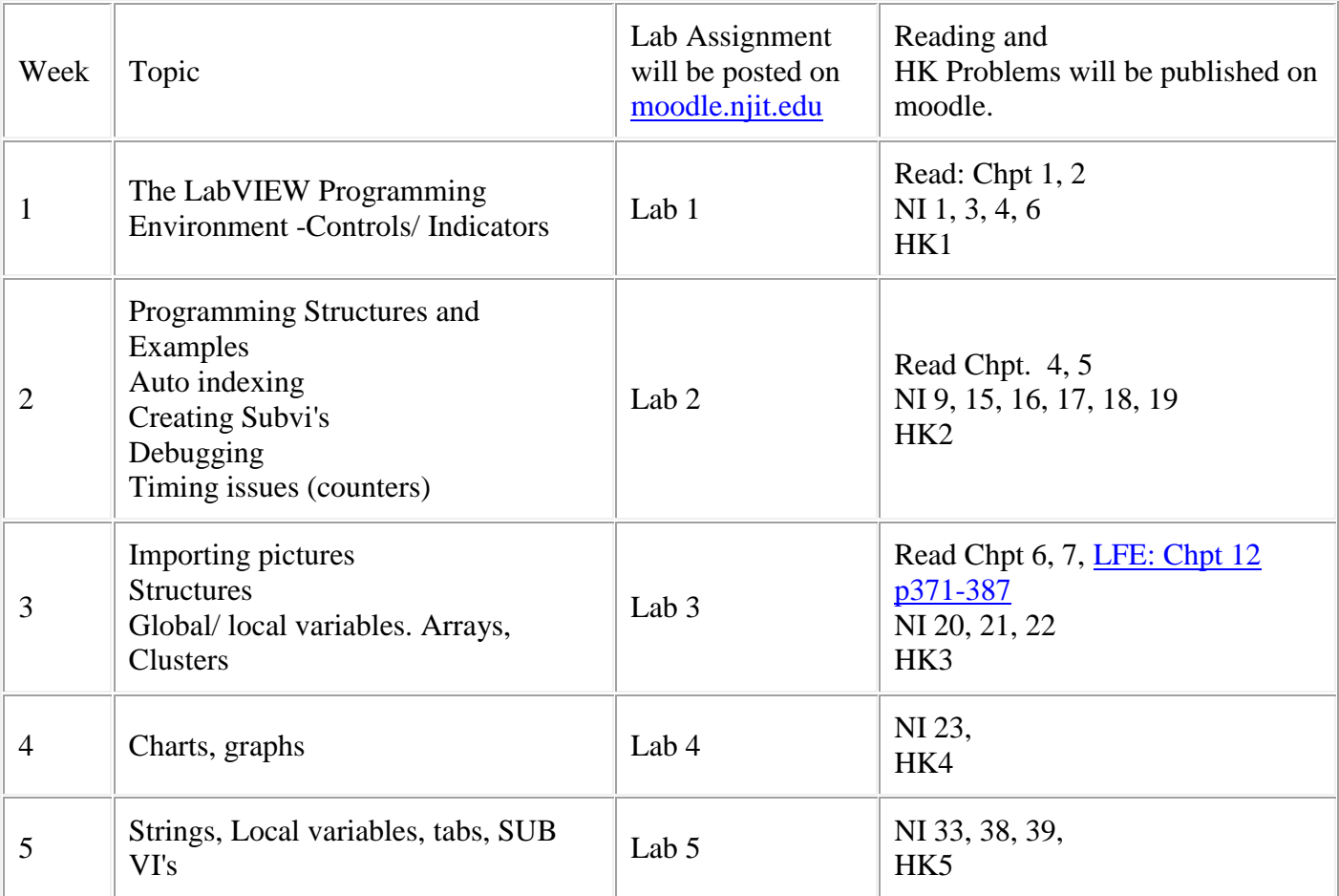

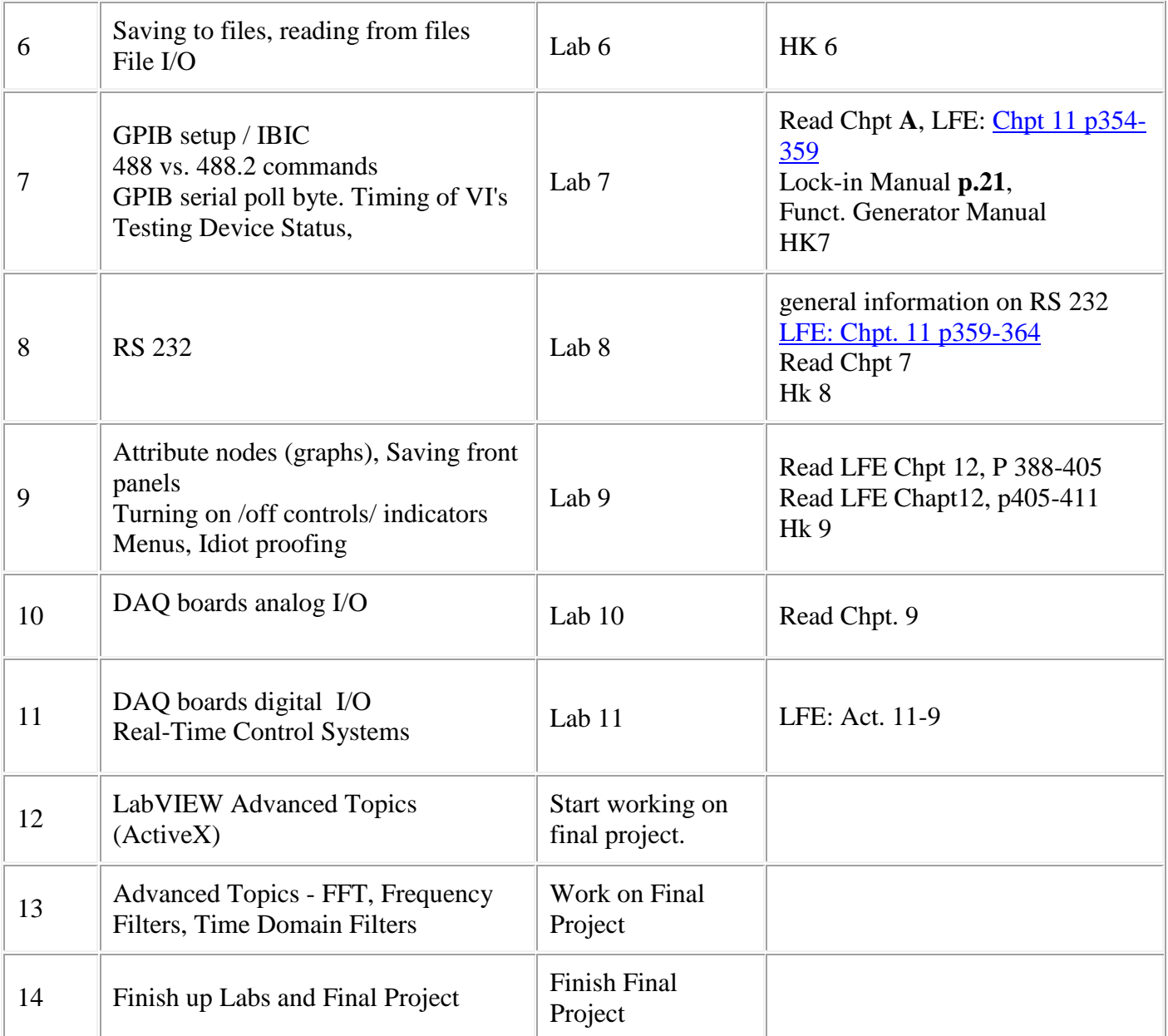

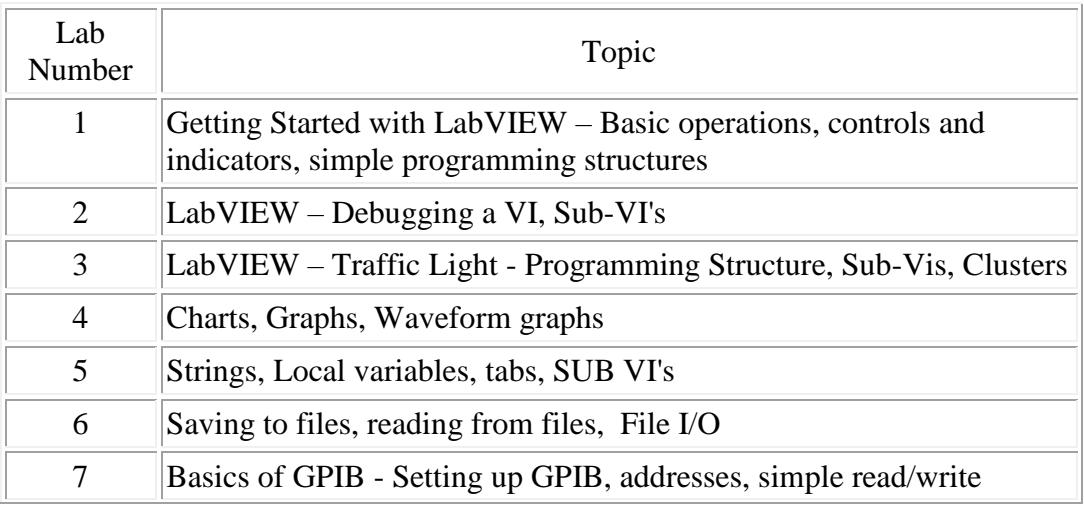

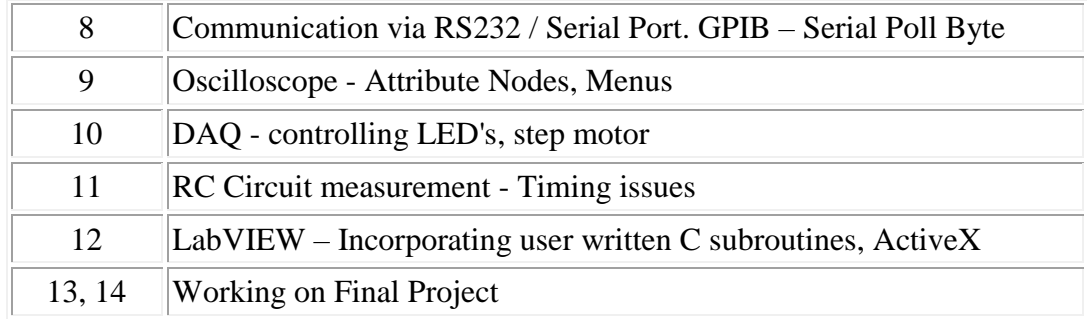

**Final Project:** Using LabVIEW, create a VI program that controls an experiment consisting of at least three instruments. (Fewer Instruments can be used if MANY functions are controlled by the VI.) The VI should include:

- a. Plotting of data on the screen
- b. Saving of data to a file. Saved data must be readable by a spreadsheet program (like Excel or Lotus).
- c. At least 3 sub-VIs and at least 1 sub-VI embedded within another sub-VI (Student written).
- d. User-friendly instructions and controls
- e. At least one imported graphic and at least three different fonts and colors on the user interface window
- f. Adequate annotations within the block diagram window of all VIs and sub-Vis.
- g. For additional requirements, consult Final Project grading sheet on the course Web Page.

If you do not have an experiment in mind, a suitable one will be provided. For example:

- I. Measure the light intensity of two separate Light Emitting Diodes as a function of current. Instruments required: Power Supply, Photodiodes with Voltmeter (or Oscilloscope).
- II. Measure current versus voltage characteristic of two diodes and compare. Instruments required: Power supply, Voltmeter (or oscilloscope).
- III. Measure (and plot) intensity of light along an x axis. The intensity sensor should be moved along the  $x axis$  using Step Motor connected to DAQ. The intensity values are measured by power meter connected to Lockin Amplifier.

**A**) the light passes through a diffraction grating. Find positions of bright and dark spots. Fit the data into equation  $n\lambda = \text{dsin}(\theta)$  where  $\lambda =$  wavelength, d = grating constant, n=order of diffraction, and  $\theta =$  angle with normal to diffraction grating

**B**) the light passes through single narrow opening. Measure the intensity of light as a function of sensor position and fit

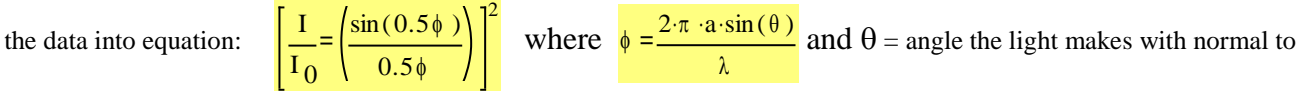

opening.

- IV. Measure the value of a lens focal length. Use a laser beam splitted into two parallel beams (or 2 laser beams) directed to pass through measured lens. The light intensity meter is connected to a Lock-in Amplifier and moved along a straight line using Step Motor connected to DAQ.
- V. Measure capacitance of a semiconductor diode vs bias voltage using HP CV meter (if available). Find a slope of  $1/C<sup>2</sup>$ vs bias voltage V.
- VI. Additional projects may be added during the semester.

Note that points will also be awarded for creativity and difficulty level of the projects.